## Chapter 1

## Table Test

Hier der Code:

```
\begin{table*}[htbp]
\begin{tabular}{ll} %muÿ alle Umbrüche manuell machen
%\begin{tabular}{|p{3cm}||p{6cm}|} %muß alle Spalten anpassen
test \& test\setminusLinks &Und rechts sehr viel Test-Text, Test-Text, Test-Text, Test-Text, Test-Text, Test-Text, Test-Text, Test-Text, Test-Text, Test-Text, Test-Text, Test-Text, Test-Text, Test-Text, Test-Text, Test-Text, Test-Text\\
Links2 &Und2 rechts2 sehr2 viel2 Test-Text,2 Test-Text,2 Test-Text,\\
&mit2 Umbrüchen2 Test-Text,2 Test-Text,2 Test-Text,2 Test-Text,2 Test-Text,2 \\
&mit2 Umbrüchen2 Test-Text,2 Test-Text,2 Test-Text,2 Test-Text,2 Test-Text,2 \\
&mit2 Umbrüchen2 Test-Text,2 Test-Text,2 Test-Text,2 Test-Text2\\
test & test
\end{tabular}
\caption{Test}
\label{tab:Test}
\end{table*}
   Hier das Ergebnis der ersten begin-Variante:
 test test
 Links Und rechts sehr viel Test-Text, Test-Text, Test-Text, Test-Text, Test-Text, Test-Text, Test-Text, Test-Text, Test-Text, Test-Text, Test-Text, Test-Text, Test-Text, Test-Text, Test-Text, Test-Text, Test-Text
 Links2 Und2 rechts2 sehr2 viel2 Test-Text,2 Test-Text,2 Test-Text,
            mit2 Umbrüchen2 Test-Text,2 Test-Text,2 Test-Text,2 Test-Text,2 Test-Text,2
            mit2 Umbrüchen2 Test-Text,2 Test-Text,2 Test-Text,2 Test-Text,2 Test-Text,2
```
mit2 Umbrüchen2 Test-Text,2 Test-Text,2 Test-Text,2 Test-Text2

test test

## Table 1.1: Test

Hier das Ergebnis der zweiten begin-Variante:

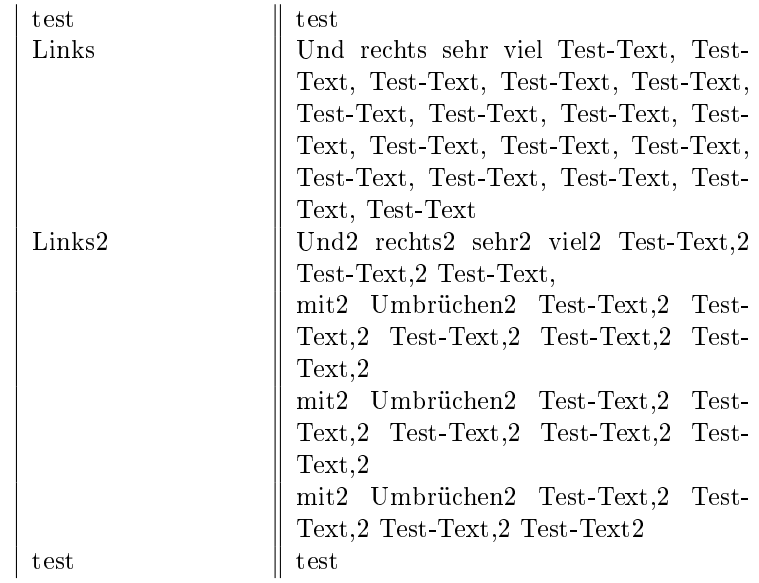

Table 1.2: Test